## 6.1040: Software Design **Reactive Programming**

Arvind Satyanarayan & Daniel Jackson

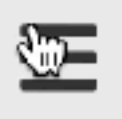

#### 6.1040 Software Studio / Fall 2023

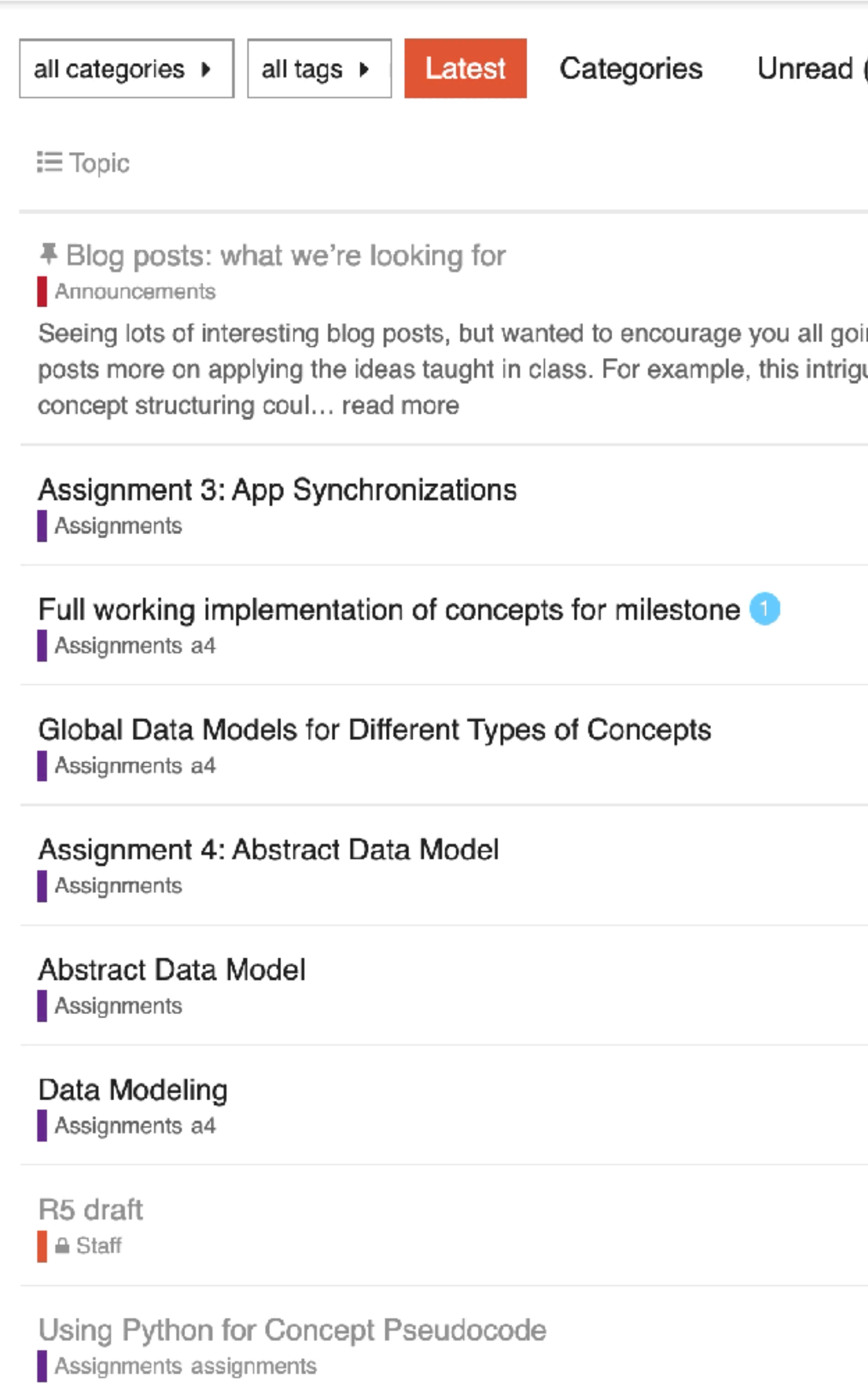

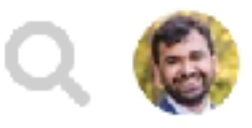

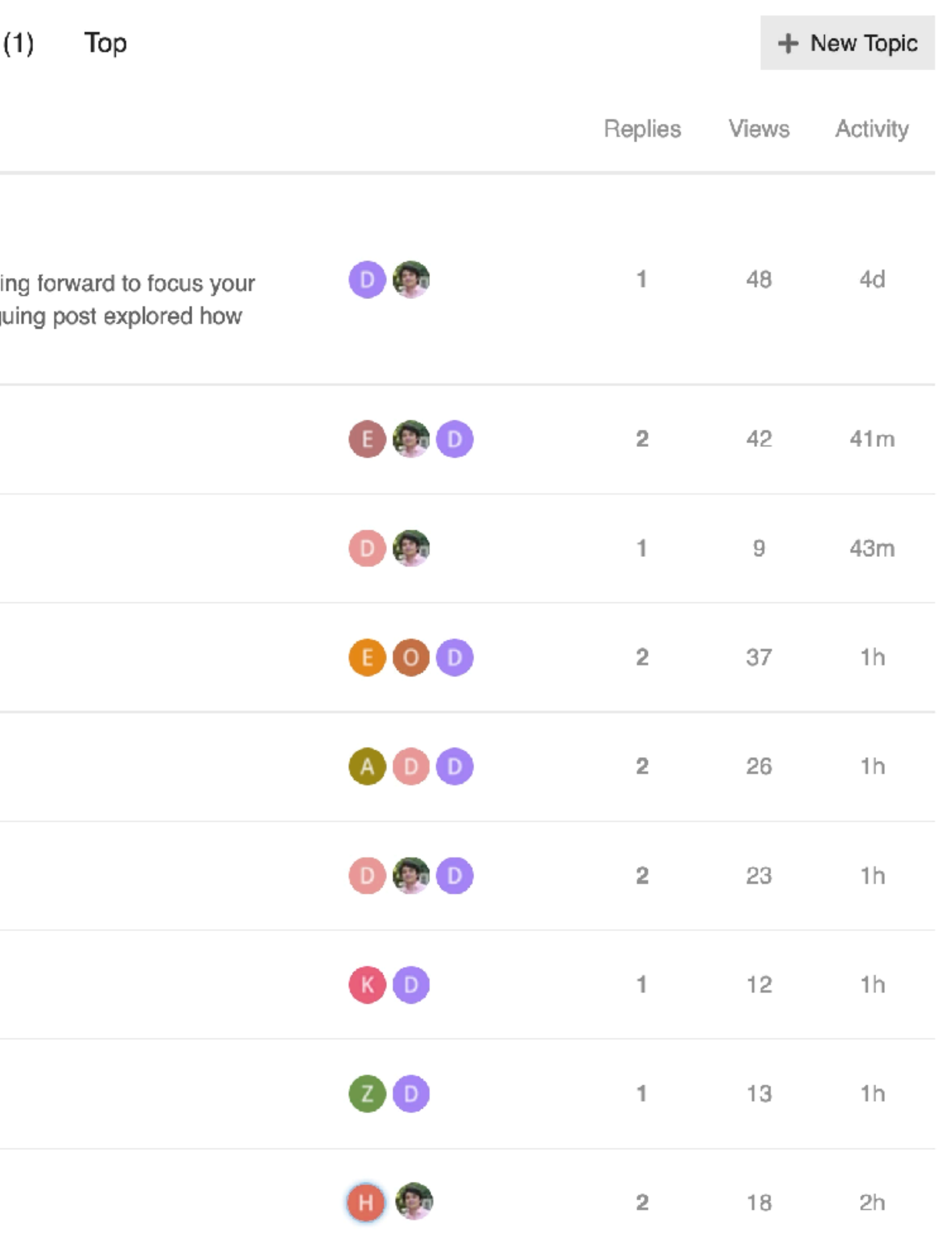

#### while (true) { read mouse click

### if (clicked on Toggle button) showSidebar() else if (clicked on Search button) showSearchbar()

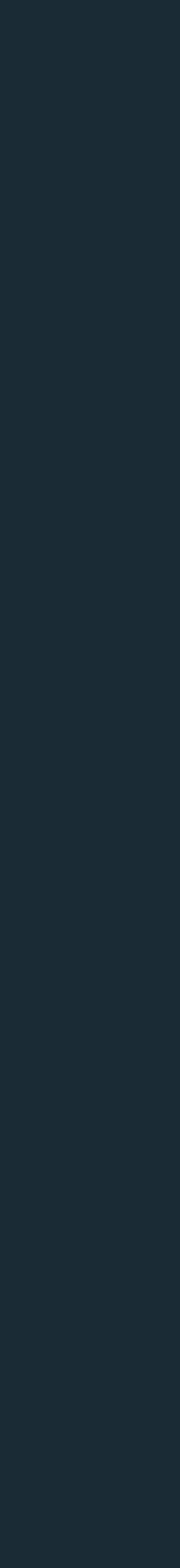

else if ...

}

## Pseudo Code

### toggle.ts

I de marca en marca de la provincia nobel e desido invest

ANAN ER BANTZA ENEZ LIAMENTO DE MANERA

ANAN ARTISTANTI TO CHATA IN THE THE TANK THAT A REPORT OF THE TANK THE TANK THE TANK THE TANK THE TANK THE TANK THE

#### 6.1040 Software  $\equiv$

Contraction of the Common

- $\vee$  Community ● Everything **A** Tracked ≜ My Posts  $\mathcal{L}$  Admin : More  $\vee$  Categories Announcements Assignments
- $\blacksquare$  Lectures
- : ⊟ All categories

### sidebar.html

### toggle.ts

RAZIE RIGHTSORI JOS RIGHTS

#### 6.1040 Software

 $\times$  Community **S** Everything Tracked <u>&</u> My Posts  $\n *Admin*\n$ : More  $\times$  Categories Announcements **Assignments** 

paris tighteen refreque

 $\equiv$ 

- **Lectures**
- : ⊟ All categories

### sidebar.html

## The JavaScript *Event Loop* Call Stack

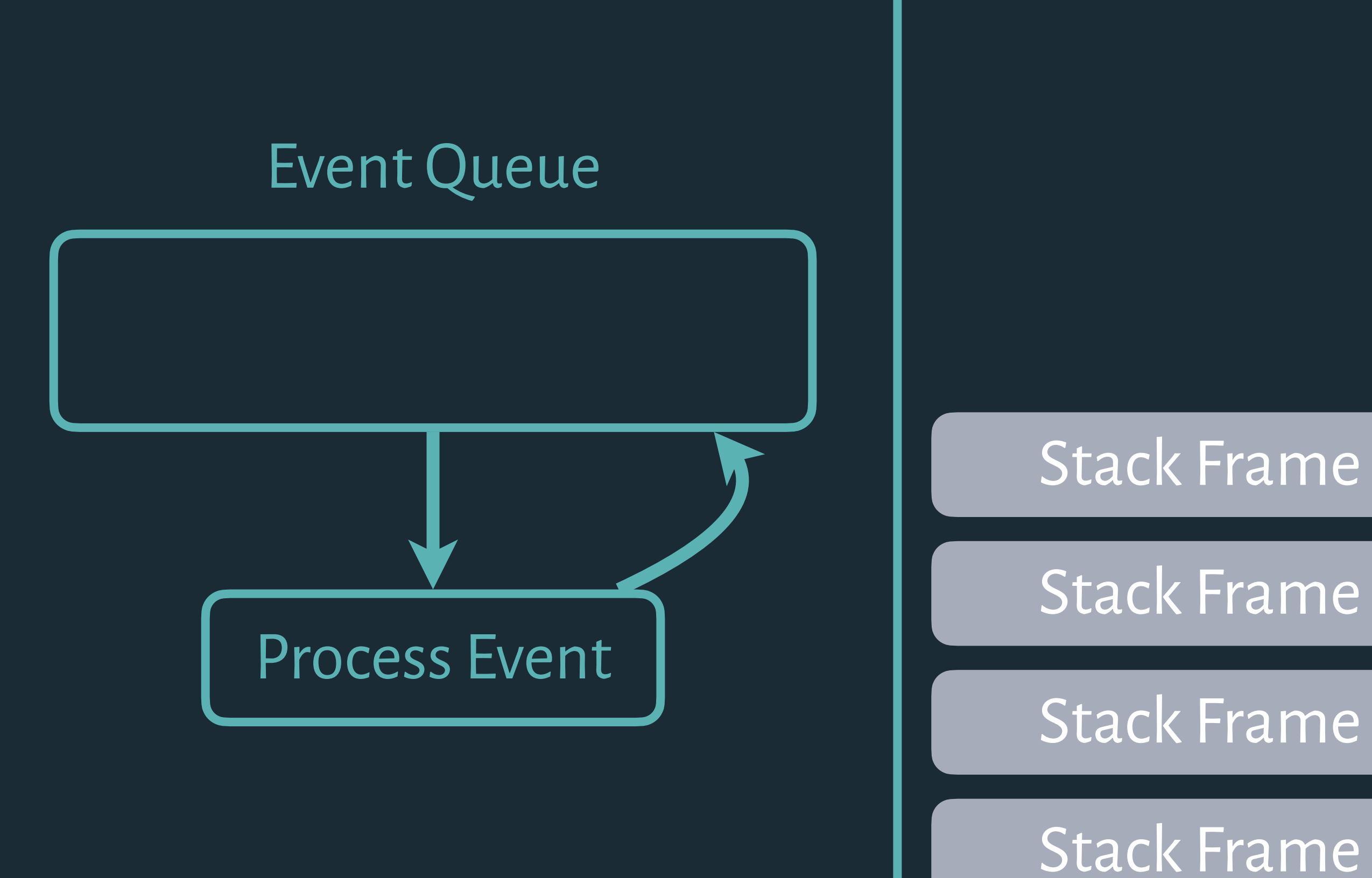

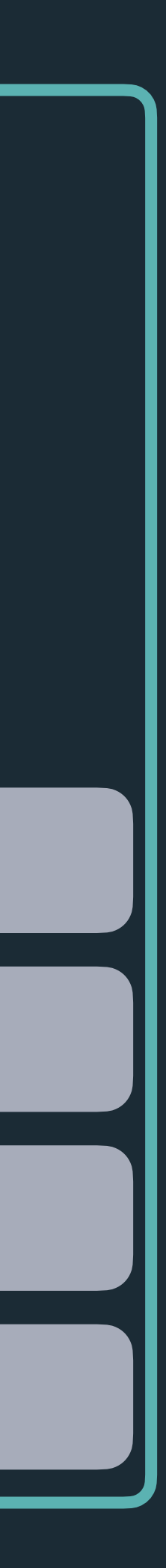

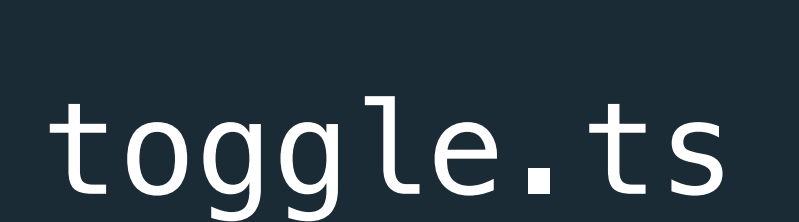

aimis d'altigencie le gogle

**DOM** 

Events

**HTTP** Requests

Timers

#### $\times$  Community **● Everything**

6.1040 Software

Tracked

Ξ

annie dialiera sel mobile

- <u>&</u> My Posts
- $\n *Admin*\n$
- : More
- $\times$  Categories
- Announcements
- Assignments
- **Lectures**
- : ⊟ All categories

### sidebar.html

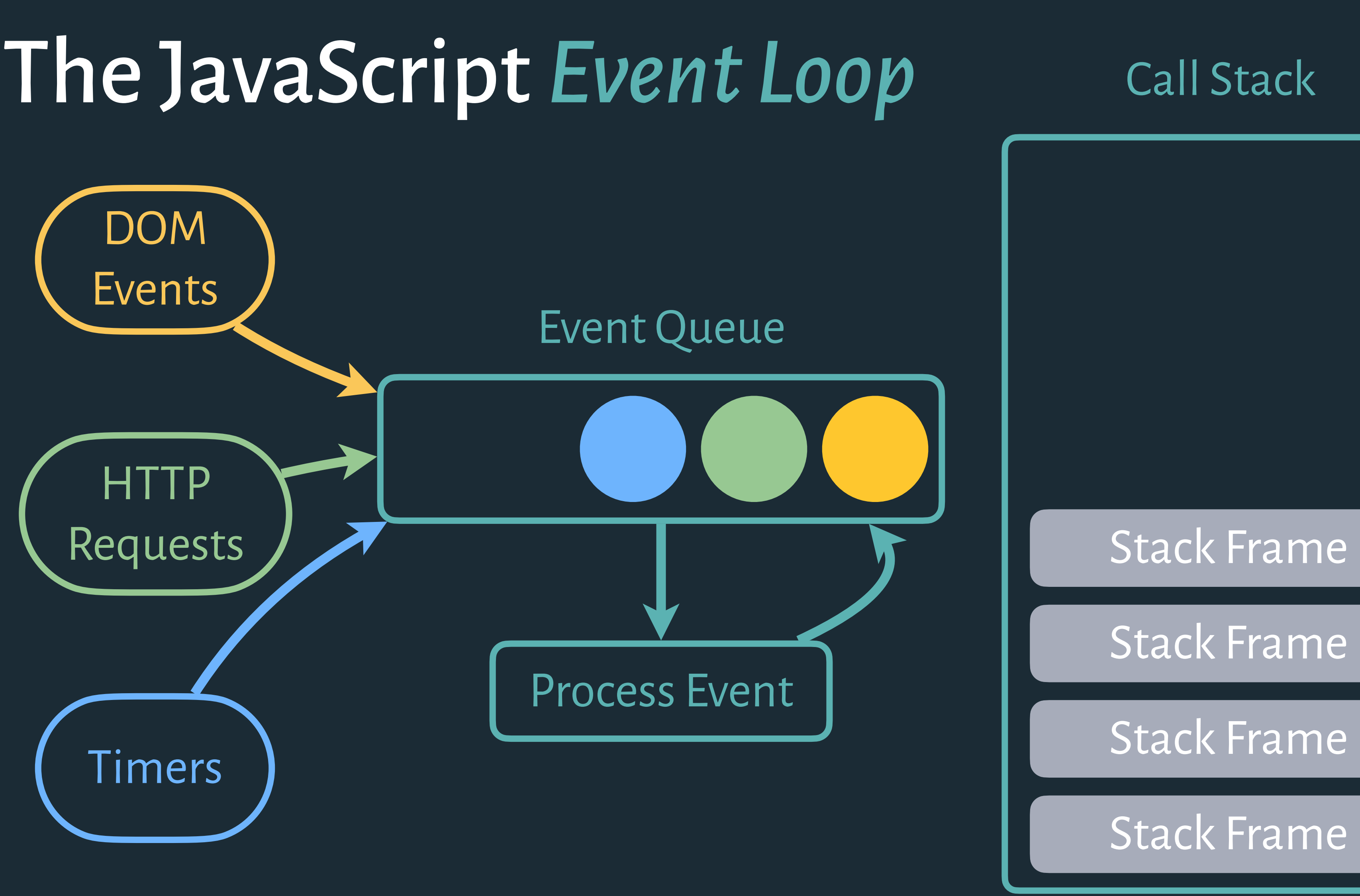

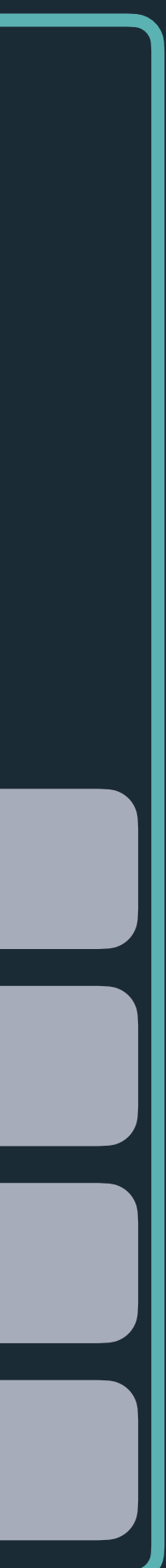

 $6 \overline{6}$ 

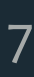

### sidebar.html

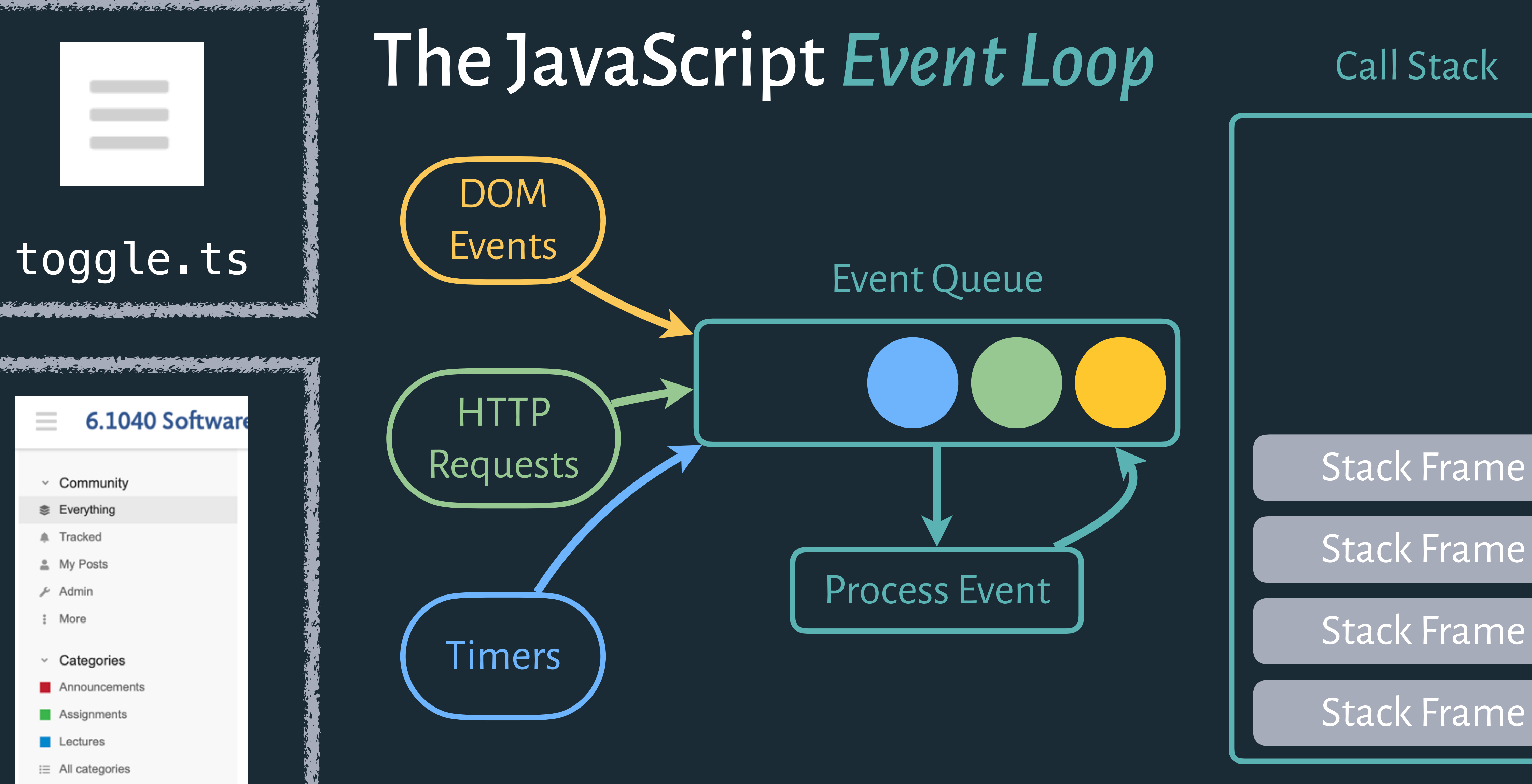

#### innie d'altigent controlle

 $\vee$  Community **■ Everything** Tracked <u>&</u> My Posts Admin : More Categories Announcements

Ξ

- **Lectures**
- $\equiv$  All categories

## Event Handler Event Handler Event Handler

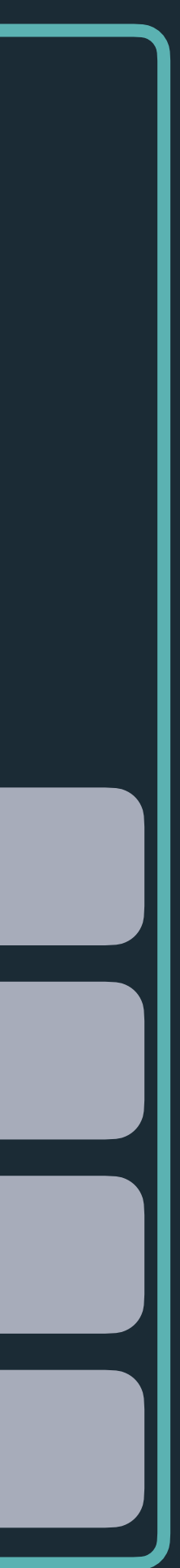

### sidebar.html

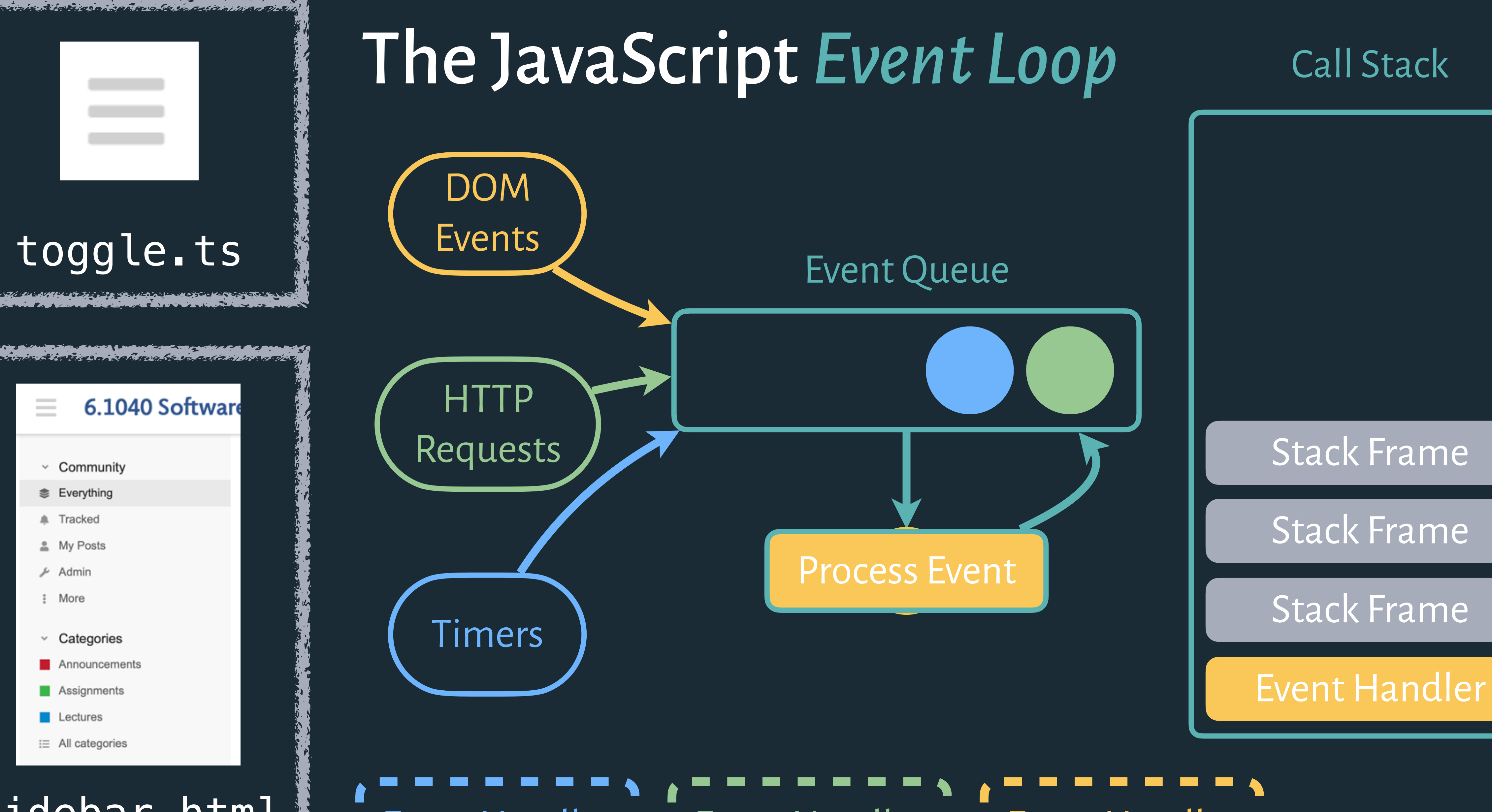

#### insie Bichigenizations

 $\vee$  Community **■ Everything** Tracked <u>&</u> My Posts Admin : More Categories Announcements

Ξ

- **Lectures**
- $\equiv$  All categories

Event Handler Event Handler Event Handler

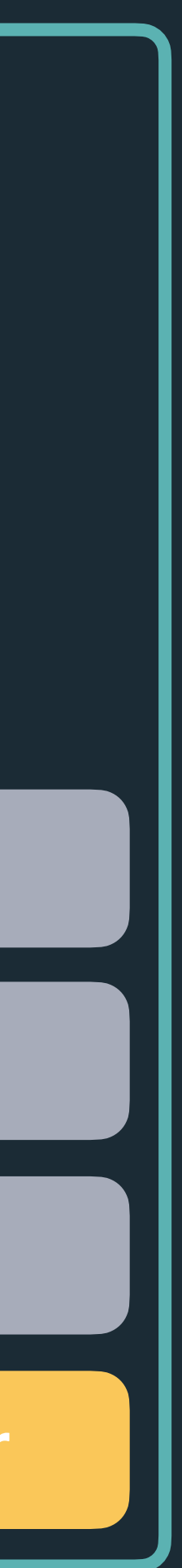

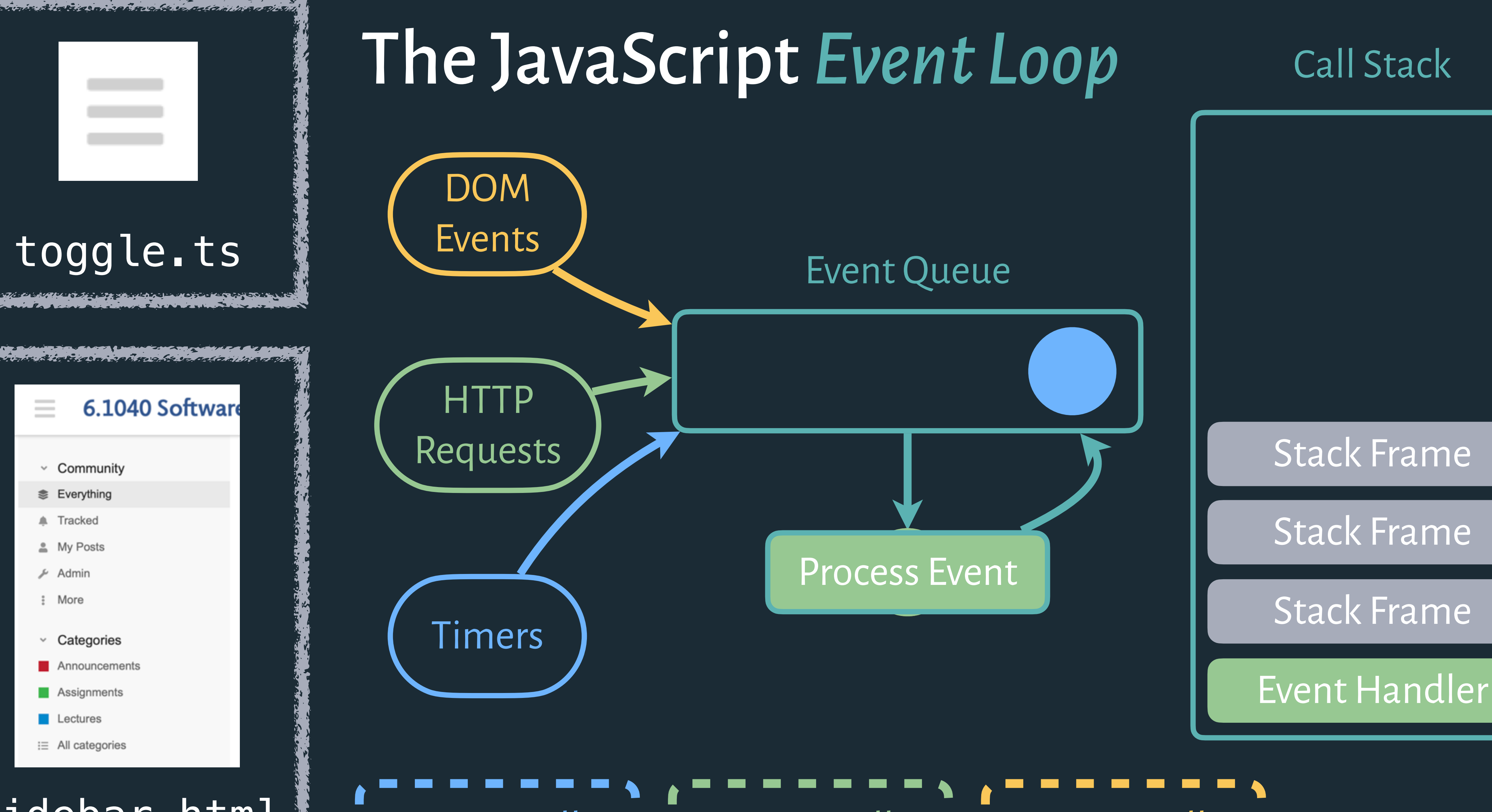

#### innie dialise ai sei mabi

 $\vee$  Community **■ Everything** Tracked <u>&</u> My Posts Admin : More Categories Announcements

Ξ

- **Lectures**
- $\equiv$  All categories

### sidebar.html

## Event Handler Event Handler Event Handler

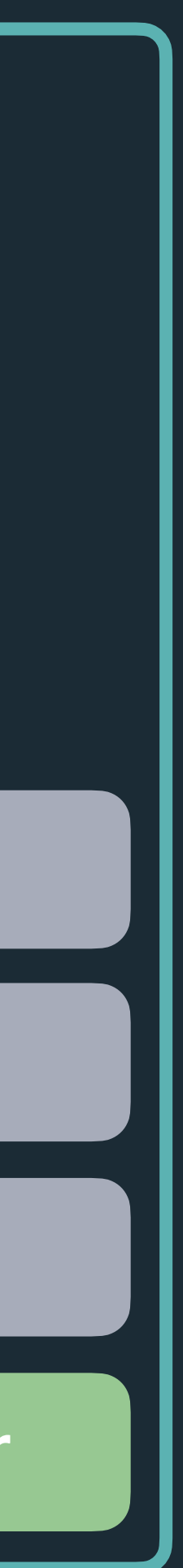

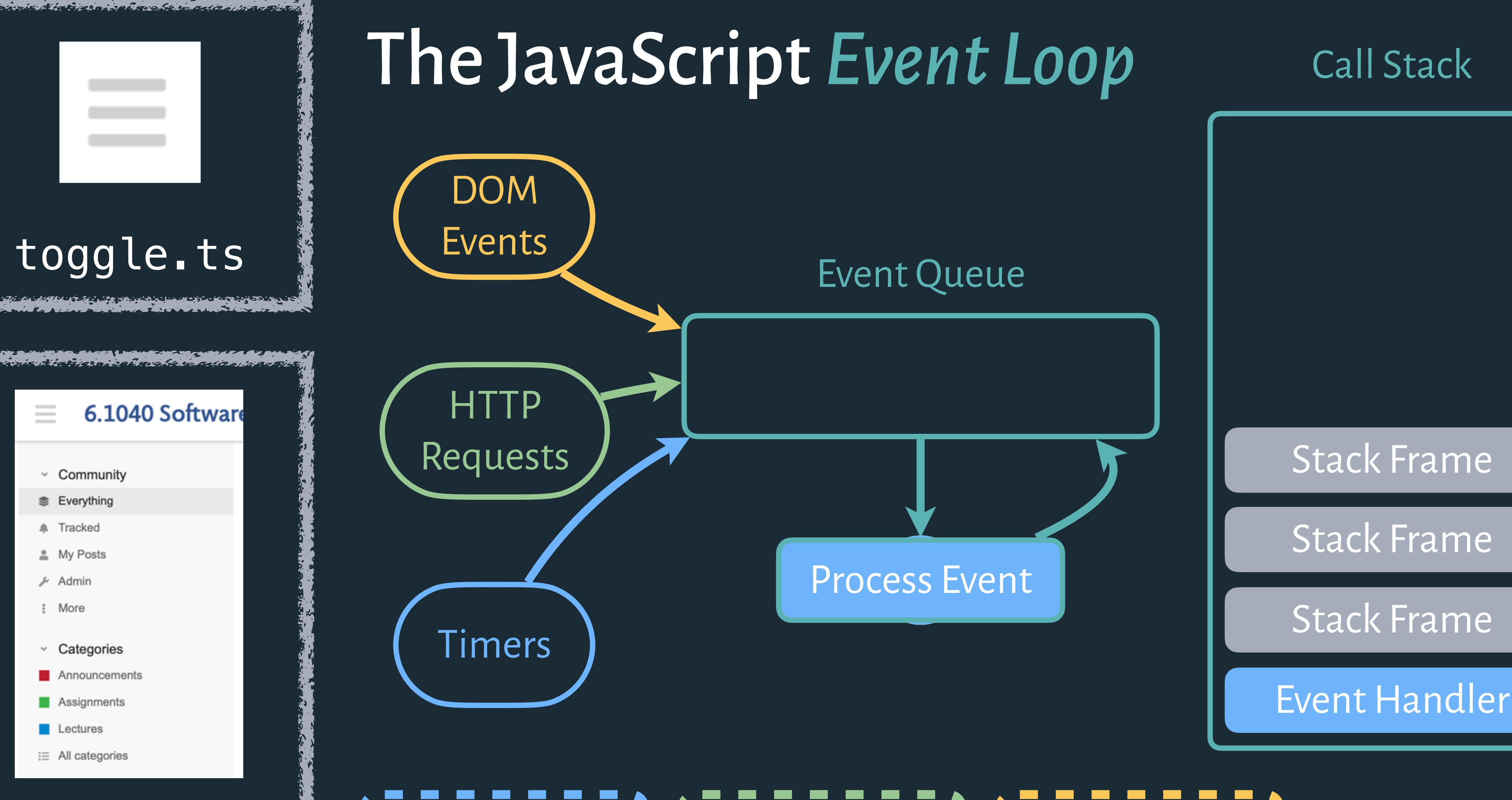

#### innie dialise ai sei mabi

 $\vee$  Community **■ Everything** Tracked <u>&</u> My Posts Admin : More Categories Announcements

Ξ

- **Lectures**
- : ⊟ All categories

### sidebar.html

## Event Handler **I** Event Handler **I** Event Handler **I**<br>
S = = = = = = <sup>1</sup> S = = = = = = <sup>1</sup> S = = = = = 1

![](_page_9_Picture_11.jpeg)

### import {Sidebar} from './Sidebar.html';

ToggleBtn.addEventListener('click', (event) => { const opacity = Sidebar.style.opacity; if (opacity  $== 0$ ) Sidebar.style.opacity = 1; else Sidebar.style.opacity = 0; });

![](_page_10_Figure_4.jpeg)

11

### toggle.ts

### sidebar.html

✘ Poor separation of concerns. Neither toggle nor sidebar state is *well-encapsulated.* Sidebar's state is being modified externally, and the Toggle button causes external effects (called "*side effects*").

 $\boldsymbol{X}$  State is scattered across the app => makes debugging harder.

## Pseudo Code

![](_page_10_Picture_9.jpeg)

![](_page_10_Picture_10.jpeg)

![](_page_11_Picture_0.jpeg)

#### import {Sidebar} from './Sidebar.html';

ToggleBtn.addEventListener('click', (event) => { if (opacity  $== 0$ ) Sidebar.style.opacity = 1;

## Pseudo Code

 const opacity = Sidebar.style.opacity; else Sidebar.style.opacity =  $0;$ });

### toggle.ts

![](_page_11_Picture_145.jpeg)

: More

Categories

**Assignments** 

All categories

Lectures

Announcement:

![](_page_11_Picture_5.jpeg)

### widget.ts

#### sidebar.html

import {Sidebar} from './Sidebar.html';

Textbox.addEventListener('change', () => {  $Sidebar . style \texttt{support} = Textbox .value$  Slider.value = Textbox.value; });

Slider.addEventListener('change', () => {  $Sidebar .style .opacity = Silder.value$  Textbox.value = Slider.value; });

#### ✘ Infinite loop between Textbox and Slider event handlers!

![](_page_11_Picture_15.jpeg)

# **Reactive Programming**

## From *Event Listeners* to *Event Streams*

![](_page_13_Picture_1.jpeg)

Event *streams*: an abstraction that treats events as a *continuous* data streams (rather than one-off occurrences that must be captured and handled ad hoc).

![](_page_13_Picture_3.jpeg)

In practice, few libraries expose event streams directly.

Instead, event streams are constructed in the background, and their most recent values are available as *reactive variables.*

![](_page_15_Picture_11.jpeg)

![](_page_15_Picture_1.jpeg)

![](_page_15_Picture_2.jpeg)

## Reactive Programming is *Dataflow Programming*

![](_page_16_Figure_1.jpeg)

When new data streams in, a is automatically updated, and its new value propagates to variables that depend on it (b, d).

These variables update, and their values continue forwards ( $b \rightarrow c$ ).

![](_page_16_Picture_5.jpeg)

- 
- 
- 

Updates are *topologically sorted*: a variable is only updated once *all* of its dependencies have been updated.

![](_page_16_Picture_9.jpeg)

![](_page_17_Picture_0.jpeg)

#### 6.1040 Software

- $\times$  Community
- **Everything**
- **Tracked**

 $\equiv$ 

- 요 My Posts
- ⊮ Admir
- : More
- $\times$  Categories
- Announcement:
- Assignments
- **Lectures**
- $\equiv$  All categories

sidebar.html

### import {toggleVal} from './Toggle.ts' import {opacityVal} from './Widget.ts'

if (toggleVal  $=== 0$ ) return  $0;$  else return opacityVal; }

✓ Sidebar state is now well encapsulated.

✓ Much clearer insight into what this state depends on.

## Pseudo Code

Sidebar.style.opacity =  $(toggleVal, opacity)$  => {

![](_page_17_Picture_20.jpeg)

![](_page_18_Picture_0.jpeg)

![](_page_18_Picture_1.jpeg)

**Ф-няекевпоов** Follow **y** 

![](_page_18_Picture_3.jpeg)

Jose Aguinaga [ Follow Web Engineer. Previously @numbrs, @plaidhq, @getflynt, currently @MyBit\_DApp. Javascript, #people, startups, fintech, privacy, blockchain. Oct 3, 2016 · 13 min read

Sign in Get started

#### How it feels to learn JavaScript in 2016

Cool. I need to create a page that displays the latest activity from the users, so I just need to get the data from the REST endpoint and display it in some sort of filterable table, and update it if anything changes in the server. I was thinking maybe using jQuery to fetch and display the data?

-Oh my god no, no one uses jQuery anymore. You should try learning React, it's 2016.

Oh, OK. What's React?

-It's a super cool library made by some guys at Facebook, it really brings control and performance to your application, by allowing you to handle any view changes very easily.

That sounds neat. Can I use React to display data from the server?

-Yeah, but first you need to add React and React DOM as a library in your webpage.

Wait, why two libraries?

-So one is the actual library and the second one is for manipulating the DOM, which now you can describe in JSX.

#### JSX? What is JSX?

-JSX is just a JavaScript syntax extension that looks pretty much like XML. It's kind of another way to describe the DOM, think of it as a better HTML.

What's wrong with HTML?

-It's 2016. No one codes HTML directly anymore.

- KI
- $\sqrt{}$ Note: We are use Vue v3, not v2.

## vue.js

Small surface area (i.e., fewer new things to learn).

Thriving ecosystem + community (i.e., easy to find help).

- KI
- $\sqrt{}$ Note: We are use Vue v3, not v2.
- $\sqrt{}$

## vue.js

Small surface area (i.e., fewer new things to learn).

Thriving ecosystem + community (i.e., easy to find help).

Better modularity + separation of concerns via components.

```
<html>
    <head>
        <link rel="stylesheet"
          href="photos.css">
    </head>
```

```
\langlediv>  </body>
</html>
```

```
  <body>
      <button>Load More!</button>
```

```
#photos {
    display: flex;
    background: #ccc;
    padding: 5px;
    border: 1px solid #999;
    border-radius: 5px;
}<br>}
.photo {
    flex: 1;
    padding: 5px;
    background: white;
}<br>}
```

```
    <div id="photos">
```
## HTML

### Structure + Content

## CSS

Presentation

const photos = document.querySelector('#photos'); document.querySelector('button') .addEventListener(function() { get('/photos') .then(function(data) { for (const d of data) { const  $p =$  document.createElement('img');  $photo.src = d.src;$  photos.appendChild(photo); } }); });

## JavaScript

### Behavior

![](_page_21_Picture_15.jpeg)

![](_page_22_Picture_0.jpeg)

**El** Back on the Bench, the Supreme Court Faces a Blockbuster Term - The New York Times

## The New York Times

23

 <body> <br /> **knowload** 

 $<$ div id="pho

<html> <head> <link rel="s  $href="ph$ </head>

 $\langle$ div $>$  </body> </html>

Structure

 $\mathsf{L}^{\uparrow}$ ر

![](_page_22_Picture_19.jpeg)

## IDt

 $\text{or}('#photos')$ ; utton')  $\mathop{\mathrm{ion}}\nolimits()$  { iteElement('img');  $id(photo)$ ;

.photo { const p =  $\frac{1}{2}$  and  $\frac{1}{2}$  $\text{prox}$  dominated by  $\text{sn}$  Republican appointees, seems poised  $\text{src}$ ; to use it to undermine and perhaps overturn Roe v. Wade, the 1973 n that established a constitutional right to abortion and The abortion case, a challenge to a Mississippi law that bars most  $\left\{ \right.$   $\left\{ \right.$   $\left\{ \right.$   $\right\}$ barred states from banning the procedure before fetal viability.

The highly charged docket will test the leadership of Chief Justice John G. Roberts Jr., who lost his position at the court's ideological center with the arrival last fall of Justice Amy Coney Barrett. He is now outflanked by five justices to his right, limiting his ability to guide the court toward the consensus and incrementalism he has

CSS

![](_page_22_Picture_6.jpeg)

**By Adam Liptak** 

88

Oct. 3, 2021 Updated 12:30 p.m. ET

 $WASHINGTON - A transformed Supreme Court returns to the$ bench on Monday to start a momentous term in which it will consider eliminating the constitutional right to abortion, vastly be commuting the constructions agree  $\frac{1}{2}$ separating church and state.  $\mathfrak{g}_{\text{min}}$  $\begin{bmatrix} 1 \end{bmatrix}$ 

Behavior

**EXPAND** 

∧

![](_page_22_Picture_25.jpeg)

### Toolbar

![](_page_23_Picture_25.jpeg)

Listing